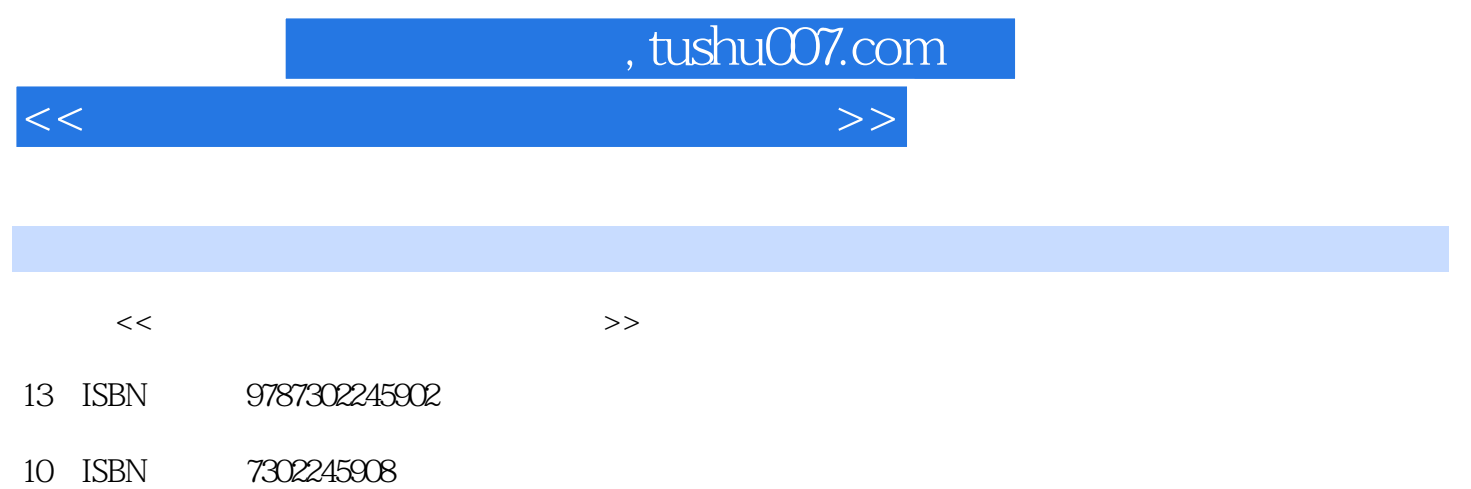

出版时间:2011-6

页数:356

PDF

更多资源请访问:http://www.tushu007.com

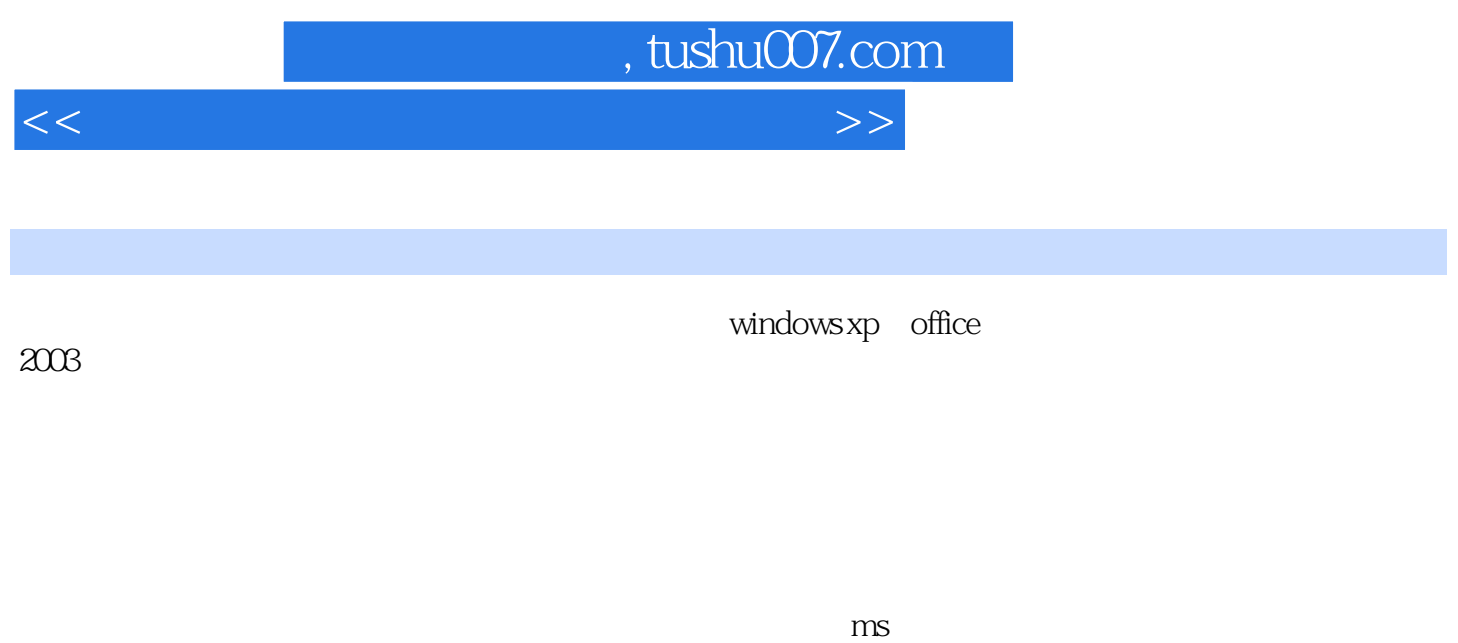

 $\delta$  office  $\delta$ 

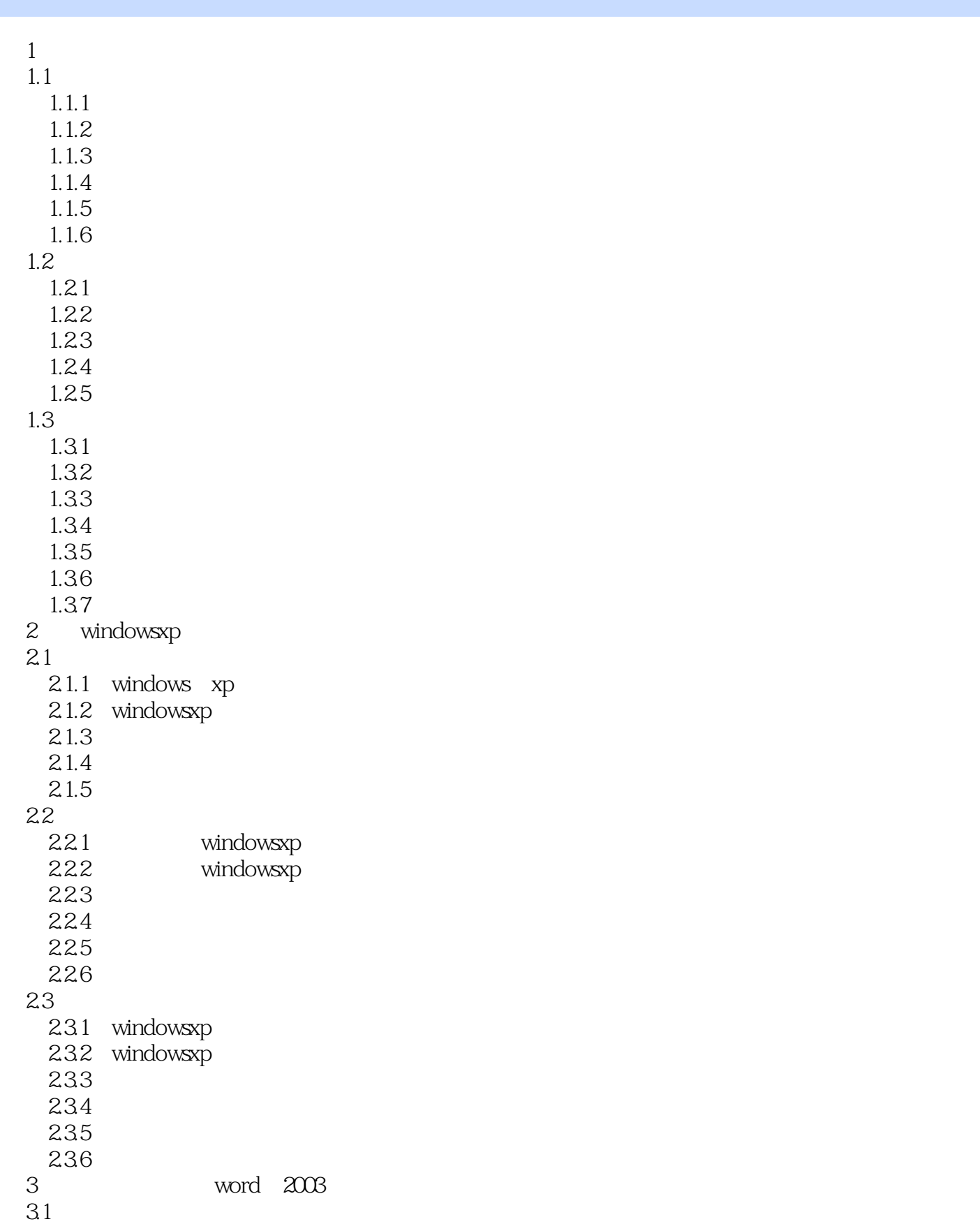

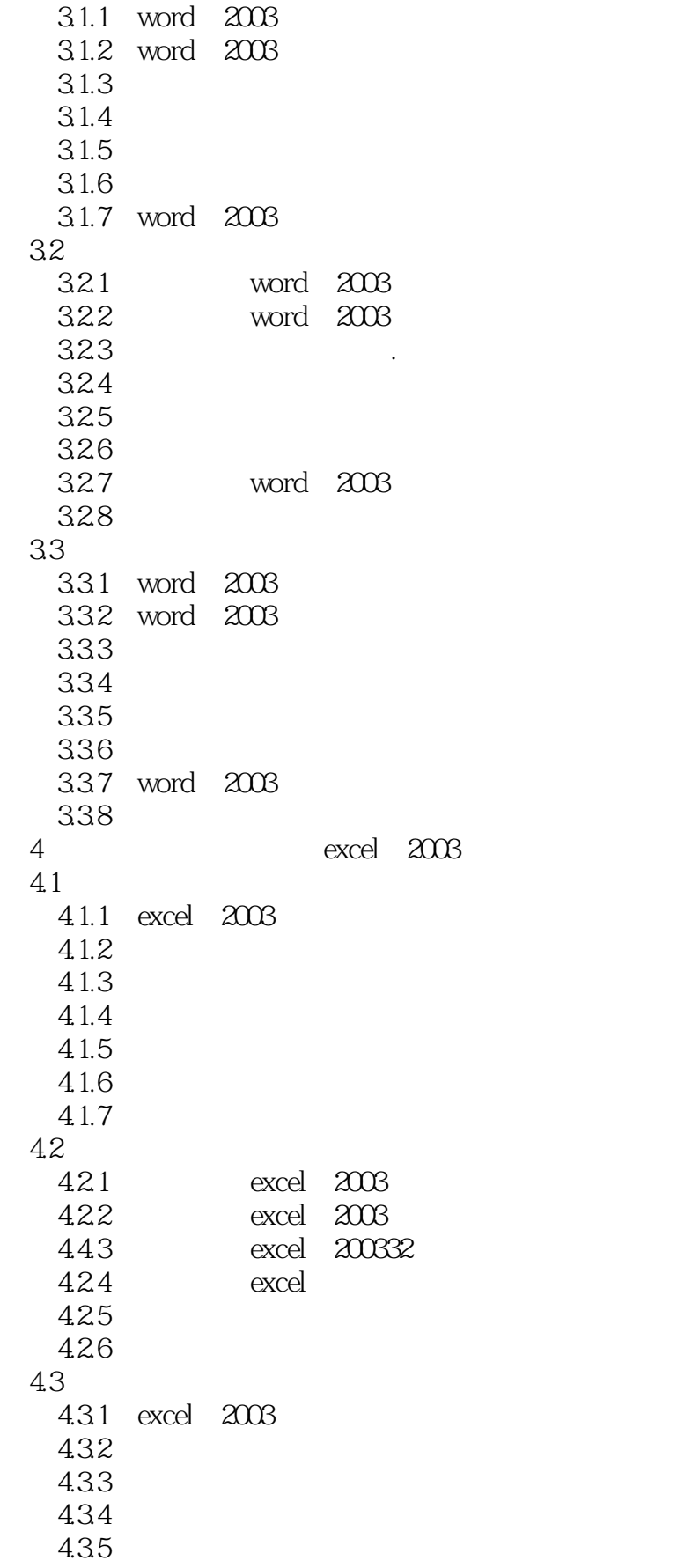

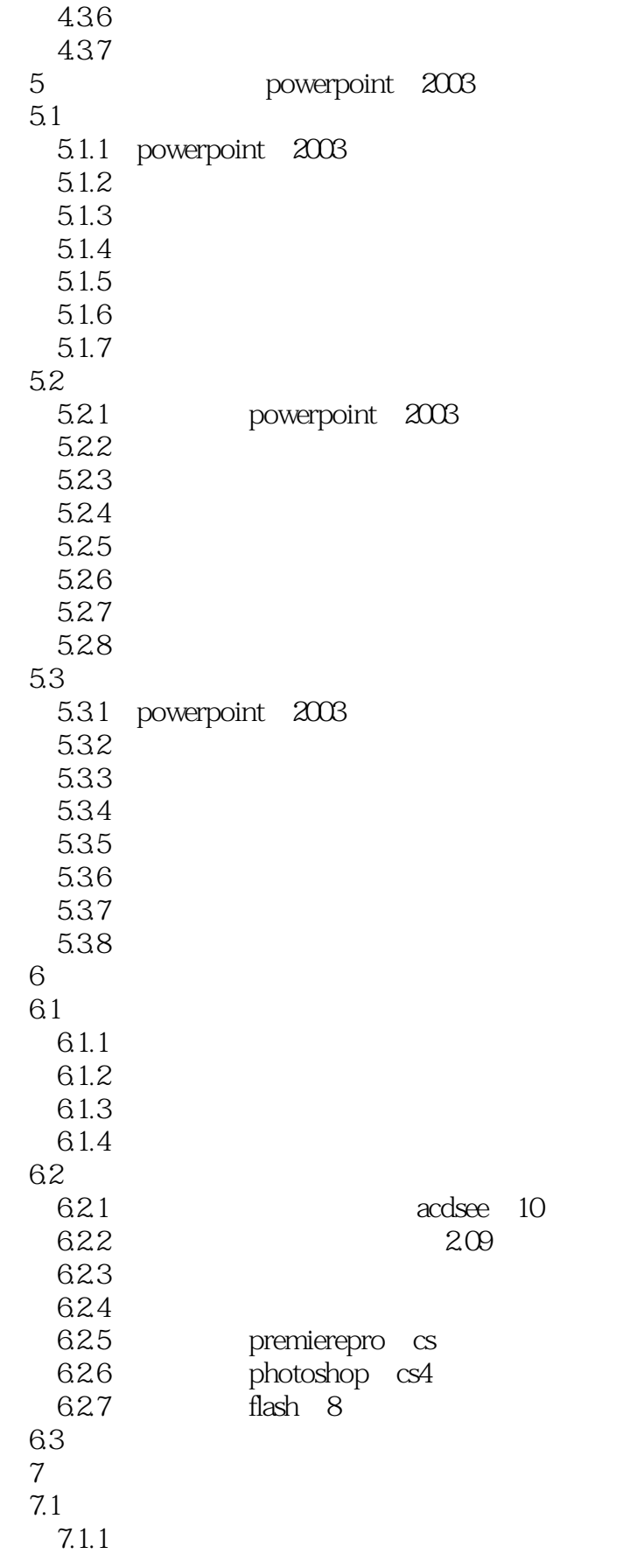

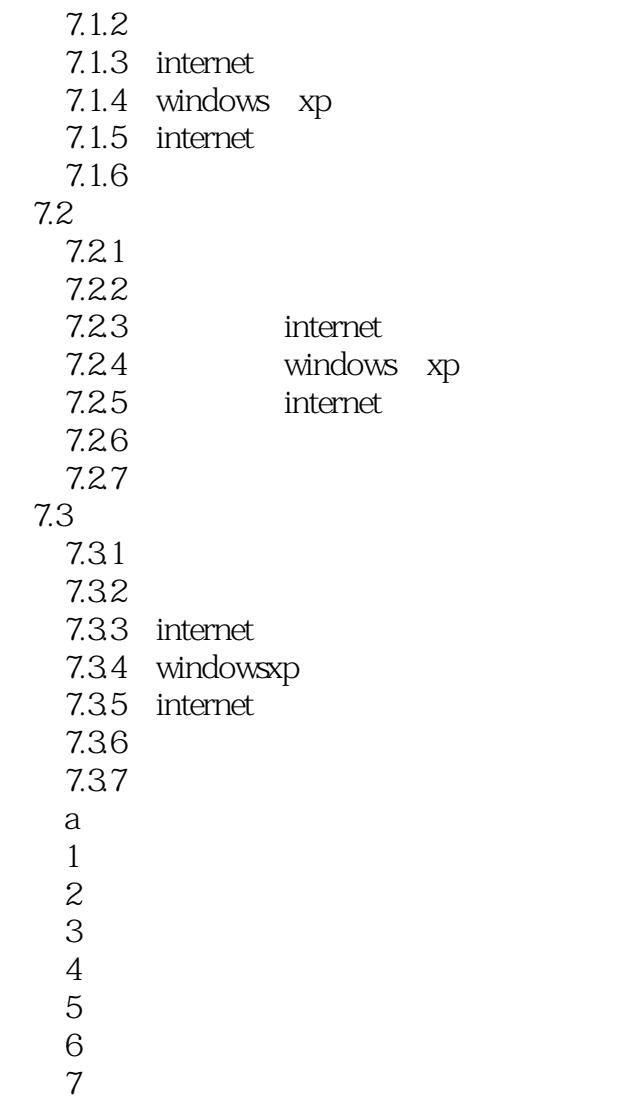

 $<<$  the set of the set of the set of the set of the set of the set of the set of the set of the set of the set of the set of the set of the set of the set of the set of the set of the set of the set of the set of the set

## $\mu$  a:  $\mu$  a:  $\mu$  a:  $\mu$  a:  $\mu$  a:  $\mu$  a:  $\mu$  a:  $\mu$  a:  $\mu$  a:  $\mu$  a:  $\mu$  a:  $\mu$  a:  $\mu$  a:  $\mu$  a:  $\mu$  a:  $\mu$  a:  $\mu$  a:  $\mu$  a:  $\mu$  a:  $\mu$  a:  $\mu$  a:  $\mu$  a:  $\mu$  a:  $\mu$  a:  $\mu$  a:  $\mu$  a:  $\mu$  a:  $\mu$  捷方式"命令。 6.windows窗口的基本操作1)移动窗口的操作方法一:双击"我的电脑"图标,打开"我的电脑"窗

 $\alpha$  are a set of  $\alpha$  are a set of  $\alpha$ .  $\Delta$ lt+  $\frac{1}{2}$  and  $\frac{1}{2}$  and  $\frac{1}{2}$  a enter Enter  $\sim$ 

- $\frac{1}{\sqrt{1-\frac{1}{2}}\sqrt{1-\frac{1}{2}}\sqrt{1-\frac$ 方法二:打开"我的电脑"窗口,用鼠标单击窗口标题栏左上角的系统控制菜单图标,选择"最大化 "选项。 方法三:打开"我的电脑"窗口,双击窗口标题栏。
- $\mu$  : The  $\mu$  map is the contract of  $\mu$  in  $\mu$  is the  $\mu$  map is the  $\mu$  map is the  $\mu$ 方法二:打开"我的电脑"窗口,用鼠标单击窗口标题栏左上角的系统控制菜单图标,选择"最小化 "选项。
- $3$  and  $\frac{a}{\sqrt{3}}$  and  $\frac{a}{\sqrt{3}}$  and  $\frac{a}{\sqrt{3}}$ 任意.大小。
- 
- 方法二:打开"我的电脑"窗口,单击窗口标题栏左上角的系统控制菜单图标,选择"关闭"命令。 方法三:打开"我的电脑"窗口,右击窗口标题栏,在弹出的快捷菜单中选择"关闭"命令。
- $\therefore$   $\qquad \qquad \text{Alt} + \text{F4}$  $\alpha$  and  $\alpha$  and  $\alpha$

## $2$  and  $\frac{a}{\sqrt{2}}$  . The contract  $\frac{a}{\sqrt{2}}$  is the set of  $\frac{a}{\sqrt{2}}$  .

- 
- 4)窗口滚动条的操作打开"控制面板"窗口,缩小"控制面板"窗口,使窗口的右边及下边都出现
- 5)窗口关闭的操作方法一:打开"我的电脑"窗口,单击窗口标题栏上的"关闭"按钮。
	-
- - -
		-
	- -

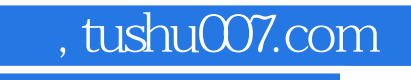

 $\frac{1}{\sqrt{N}}$ 

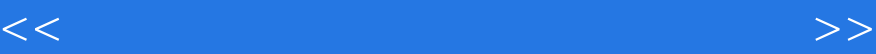

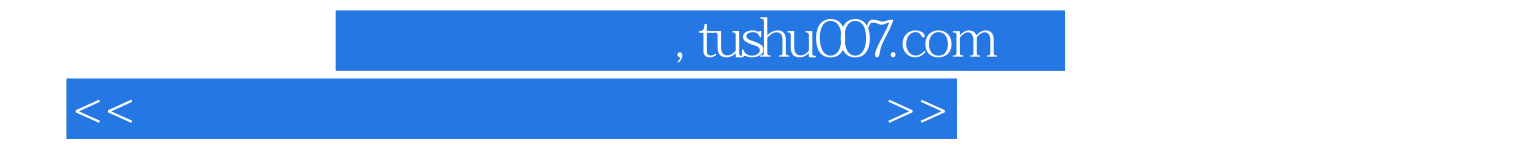

本站所提供下载的PDF图书仅提供预览和简介,请支持正版图书。

更多资源请访问:http://www.tushu007.com